## **Порядок обработки заявки на телемедицинскую консультацию**

Для обработки заявок на телемедицинскую консультацию используется закрытая область для возможности обработки заявок на телемедицинские консультации (далее ТМК).

Для того чтобы осуществить запись через телемедицинскую сеть необходимо войти в личный кабинет под своей учетной записью врача-консультанта (приложение 3). Далее воспользоваться вкладкой «Телемедицина» в блоке Навигация, либо выбрать «Телемедицинская сеть Краснодарского края» на панели баннеров (см.рис.1).

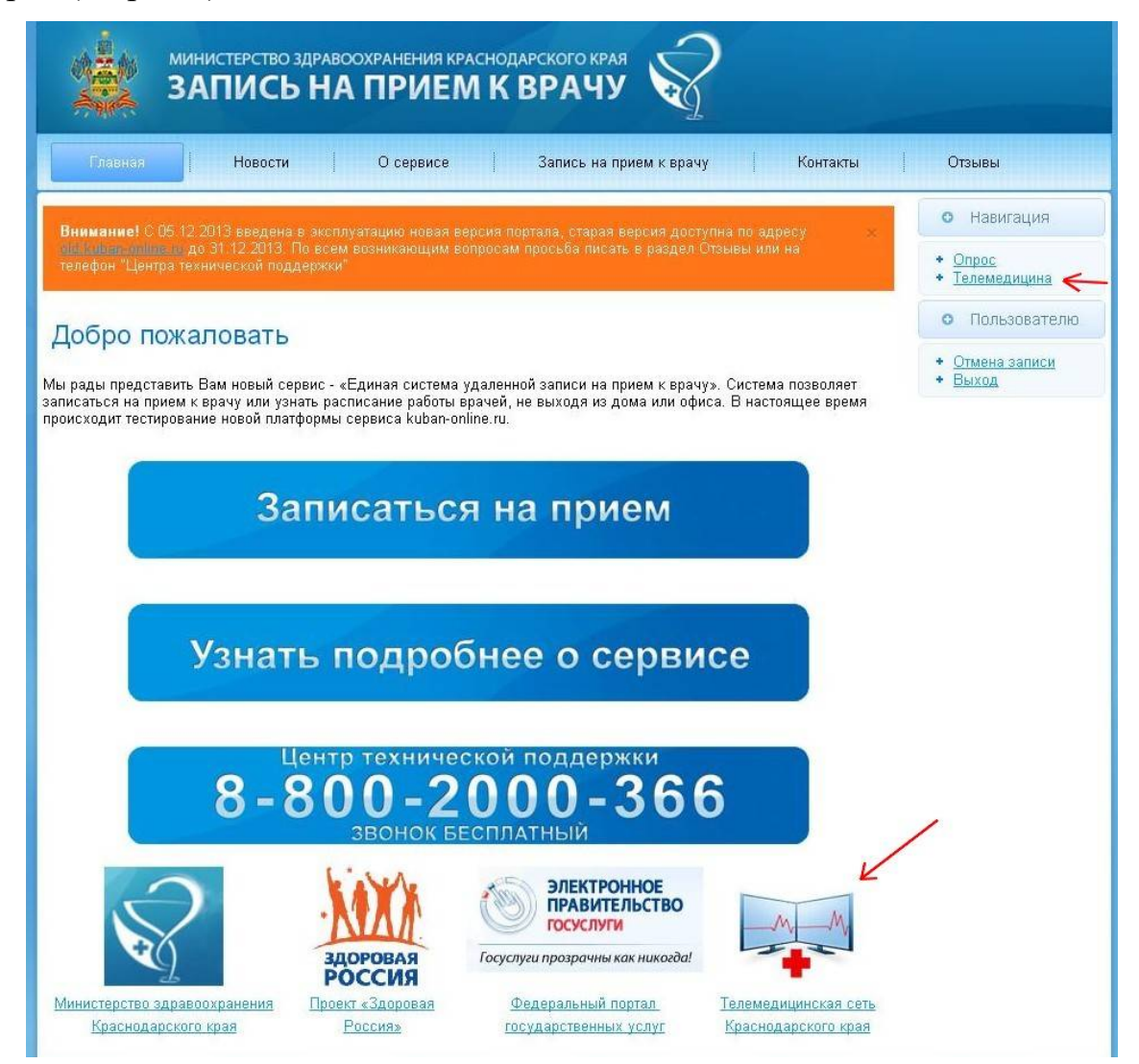

После выбора телемедицинской сети, Вы увидите перед собой Ваш личный кабинет по ТМК, где можно просмотреть и обработать поступившие заявки на ТМК (см.рис.2).

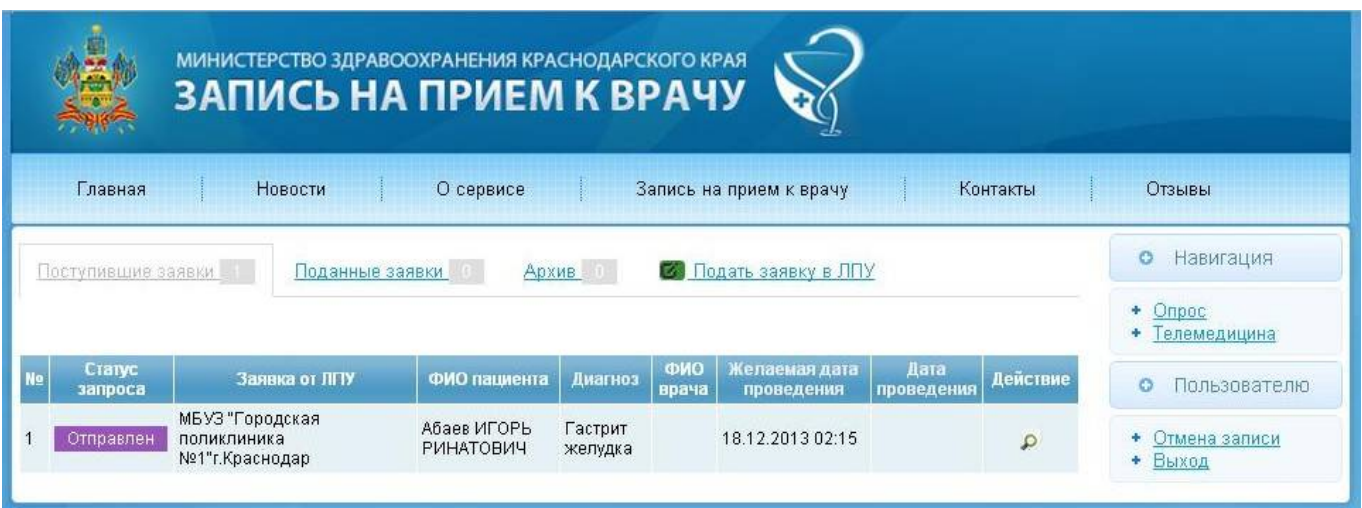

рис. 2

Для того чтобы просмотреть данные о заявке, необходимо в поле «Действие» нажать на значок «Просмотр» (см.рис.2). После чего, Вы увидите заявку, поданную от ЛПУ (см.рис.3).

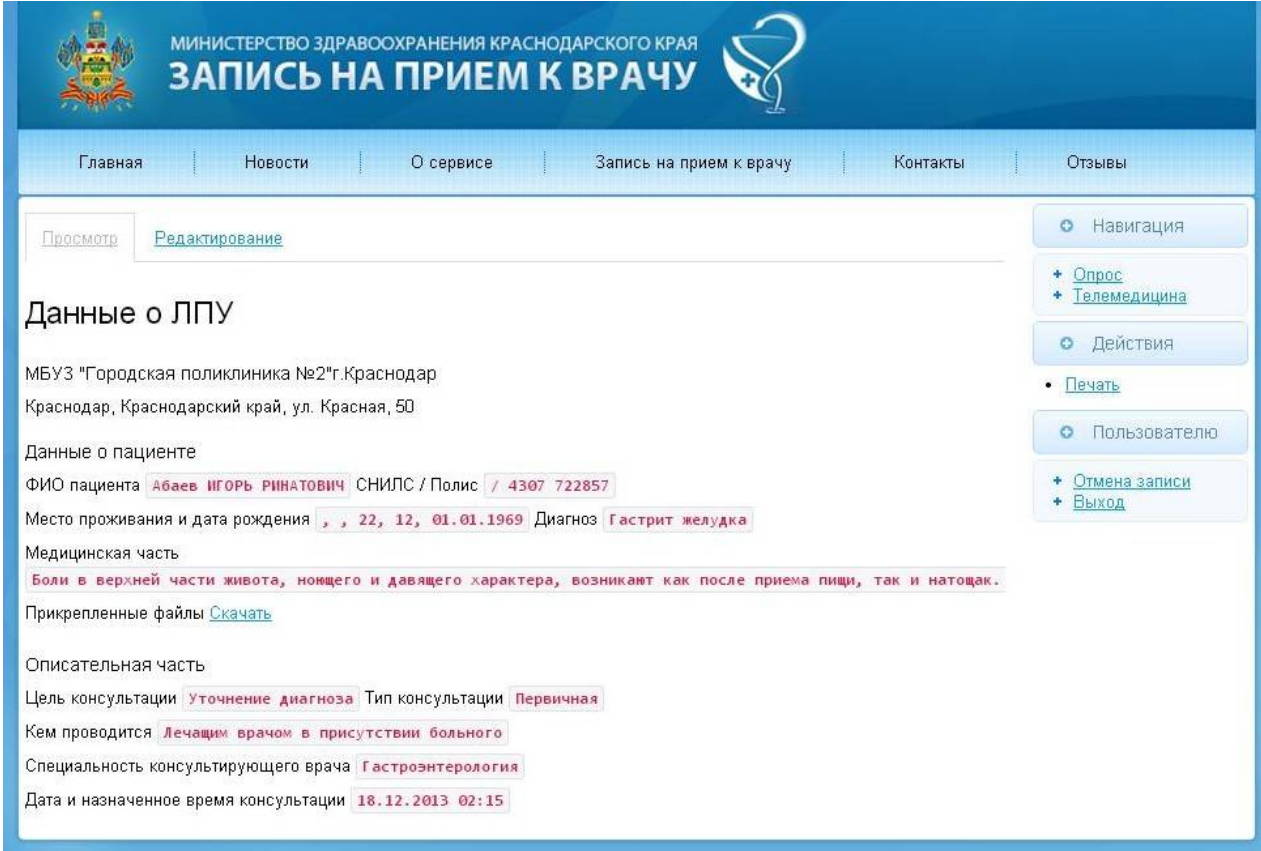

После просмотра заявки ее необходимо подтвердить. Для этого необходимо перейти по вкладке «Редактирование», далее согласовать дату и время и нажать на кнопку «Сохранить» (см.рис.4).

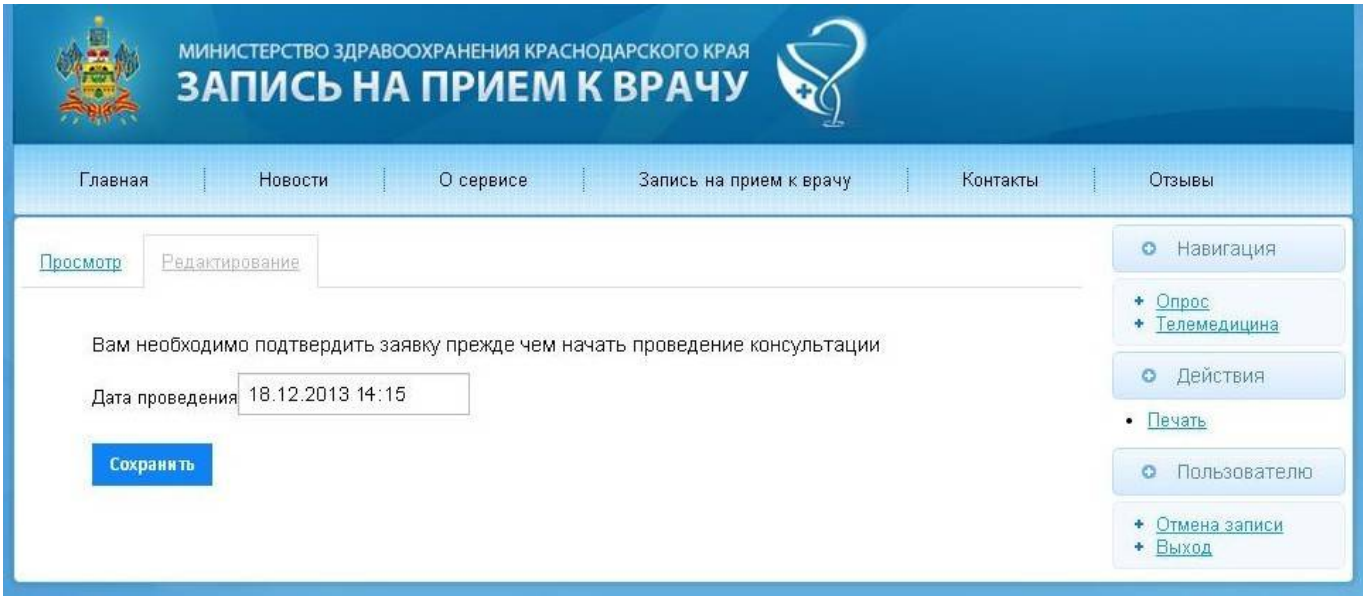

рис. 4

После того, как Вы подтвердите поданную заявку в Ваше ЛПУ, статус запроса заявки перейдет в «Подтвержден» (см.рис.5).

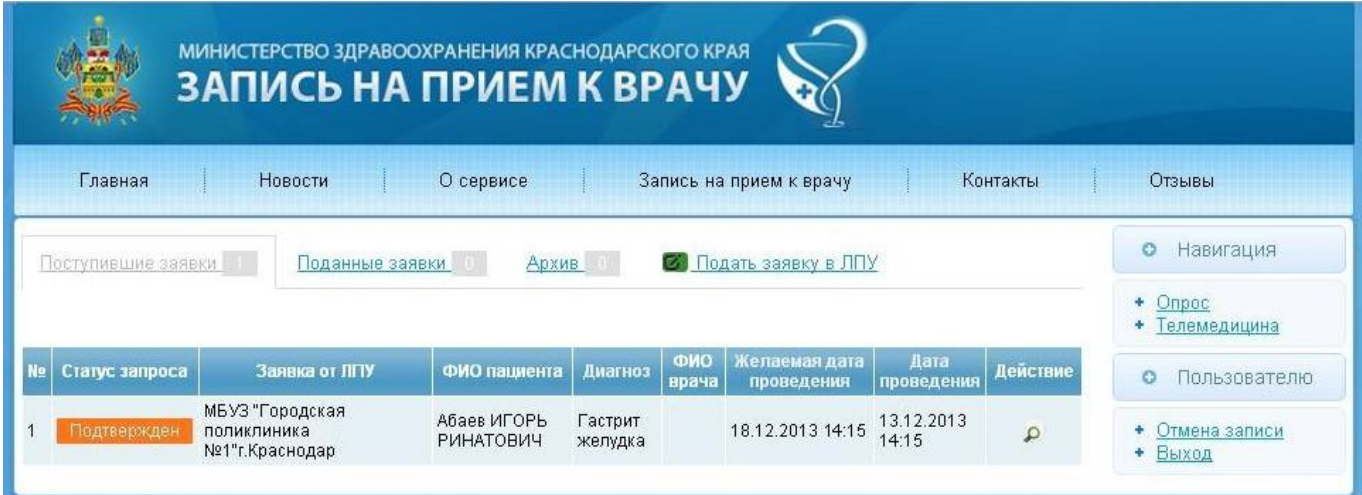

рис. 5

После проведения ТМК, ЛПУ проводившая консультацию, обязана заполнить результаты ТМК, и нажать на кнопку «Сохранить» (см.рис.6).

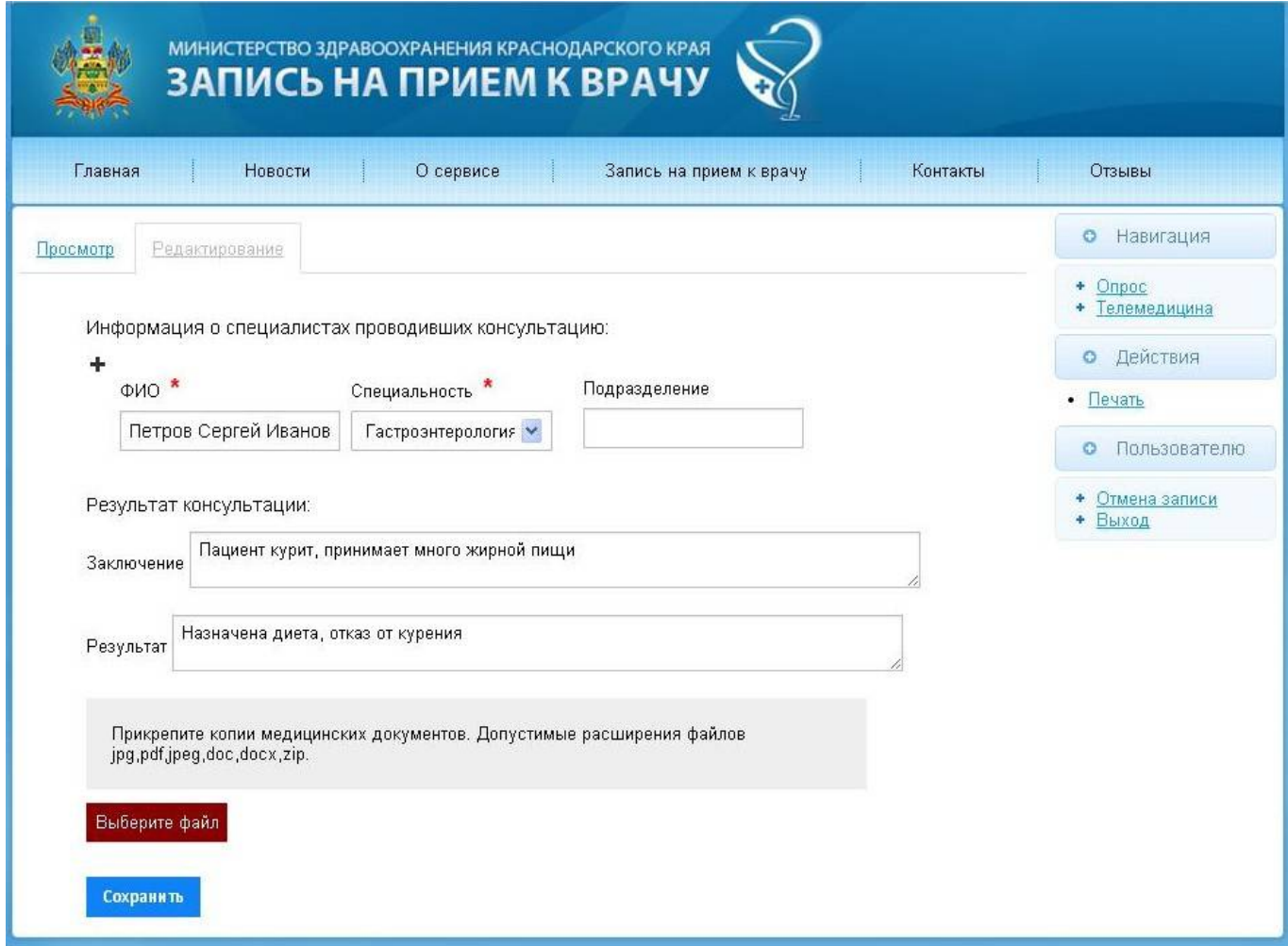

рис.6

После этих процедур, у обоих ЛПУ появится возможность распечатать Отчет о проведенной консультации (см.рис.8), для этого достаточно нажать на кнопку «Печать». Также, любая из ЛПУ может закрыть консультацию. Для этого достаточно нажать на кнопку «Закрыть консультацию» (см.рис.7).

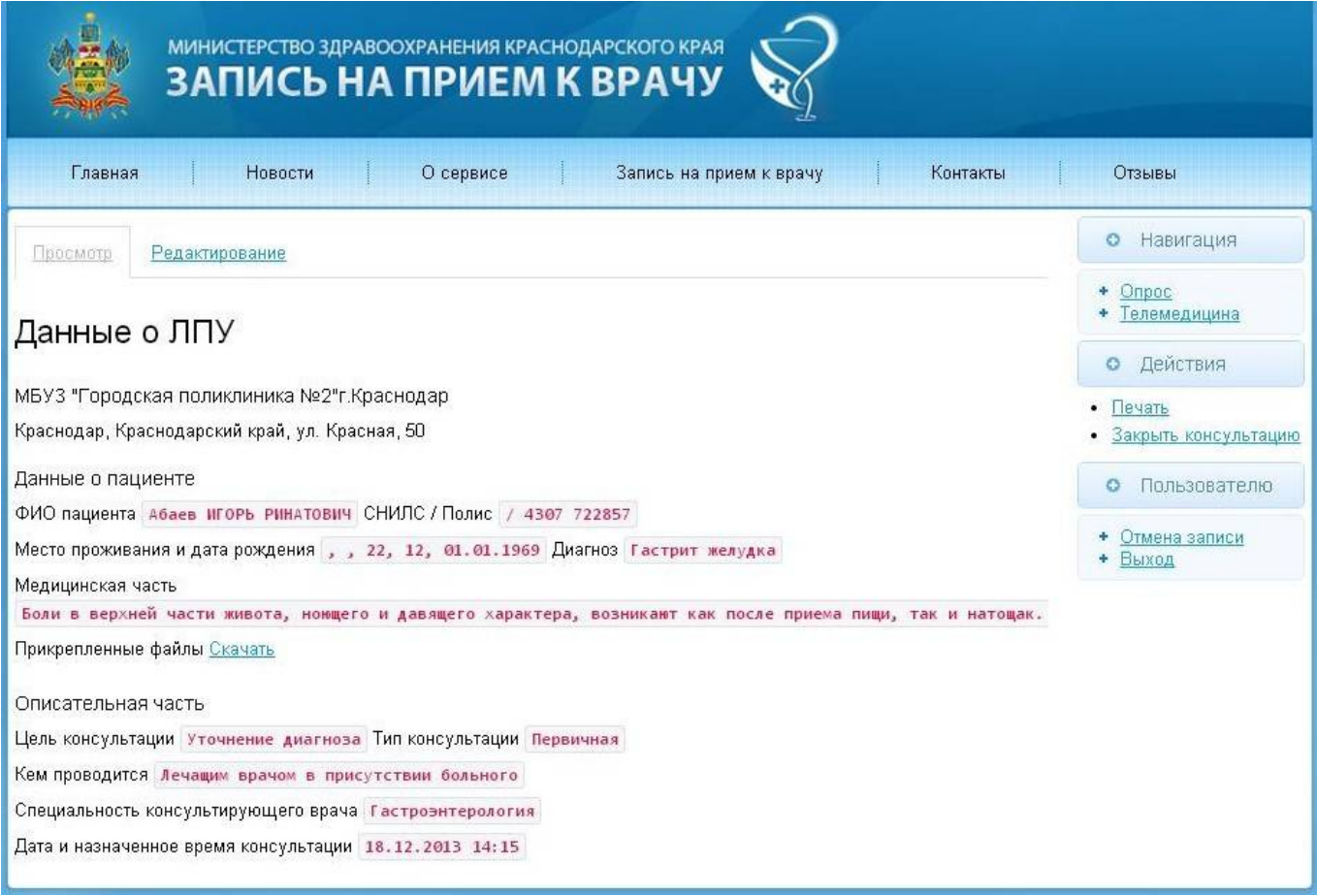

рис.7

## Отчет о проведенной консультации

Из медицинской организацииМБУЗ "Городская поликлиника №1"г. Краснодар 13.12.2013 была подана заявка на телемедицинскую консультацию в МБУЗ "Городская поликлиника №2"г. Краснодар Дата и назначенное время консультации 13.12.2013 14:15 Тип консультации Первичная Кем проводилась Лечащим врачом в присутствии больного ФИО пашентаАбаев ИГОРЬ РИНАТОВИЧ СНИЛС/Полис / 4307 722857 Место проживания, , 22, 12

дата рождения 01.01.1969 ДиагнозГастрит желудка Медицинская частьБоли в верхней части живота, ноющего и давящего характера, возникают как после приема пищи, так и натощак. Имеются тошнота, рвота, нарушение аппетита.

Прикрепленные файлы Консультация была проведена 13.12.2013 14:15 Врач Петров Сергей Иванович СпециализацияГастроэнтерология Результат консультации: ЗаключениеПациент курит, принимает много жирной пищи РекомендацииНазначена диета, отказ от курения

Дата

Подпись

## рис.8

После того, как консультация будет закрыта, она автоматически переходит в архив (см.рис.9), где при необходимости, ее также можно распечатать.

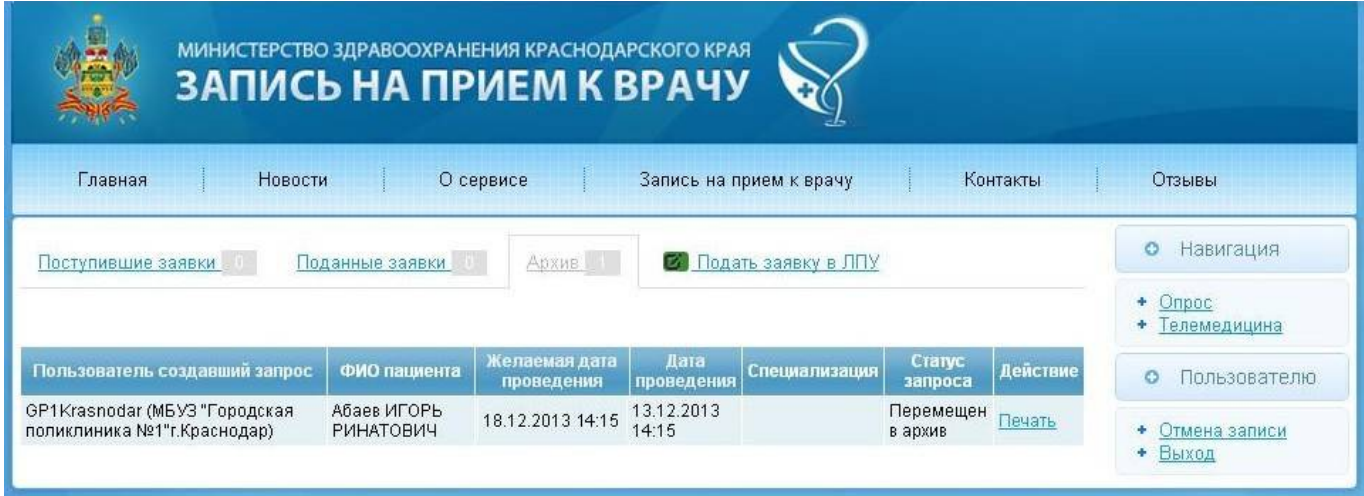

рис.9